# **Objectif du chapitre :**

Étudier une nouvelle structure algorithmique : **structure conditionnelle** ou **structure alternative**.

# **I. Exemple introductif : un problème de tarifs dégressifs**

Tarif dégressif : promotion accordée en fonction de la quantité achetée (plus on achète, plus on a de rabais). C'est le cas des prix de gros.

# **1°) Situation**

Un magasin de photos propose le développement au tarif de  $0,16 \in \mathbb{N}$  unité. Le tarif devient  $0.12 \in \mathbb{I}$ 'unité pour une commande d'au moins 75 photos.

On veut élaborer un algorithme donnant le montant dépensé pour un nombre N de photos à développer.

# **2°) Analyse du problème**

Pour cela, on doit introduire une **instruction conditionnelle** (ou **test**) dans l'algorithme :

- Si le nombre de photos N est strictement inférieur à 75, **alors** le montant est  $N \times 0.16$ .
- Si le nombre de photos N est supérieur ou égal à 75, alors le montant est  $N \times 0.12$ .

# **Représentation schématique (qui n'est pas tout à fait un organigramme)**

On note P le prix en euros de la commande.

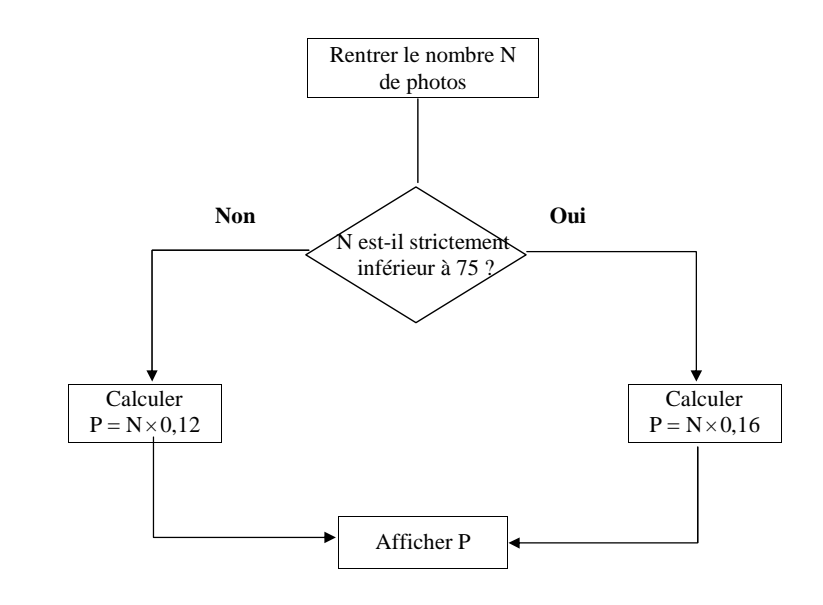

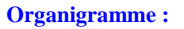

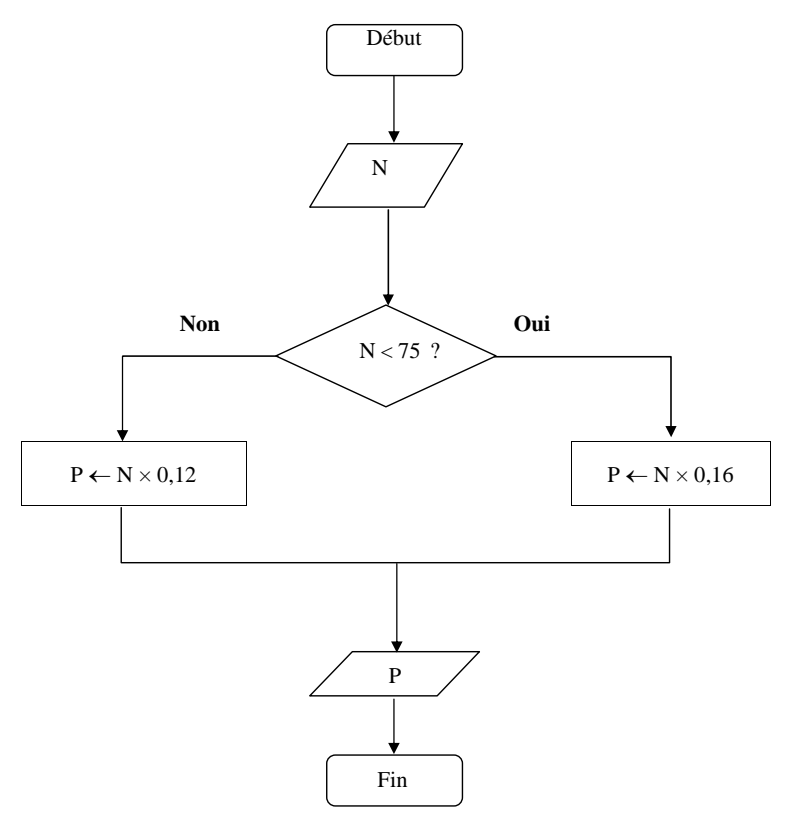

### **3°) Deux propositions d'algorithmes (rédigés en langage naturel)**

### **<sup>1</sup>ère proposition**

# **Entrée :**

Saisir N (entier naturel)

# **Traitement :**

**Si** N < 75 | alors P prend la valeur  $N \times 0,16$ **FinSi** $\textbf{Si} \ \textbf{N} \geqslant 75$ **Alors** P prend la valeur  $N \times 0,12$ **FinSi**

#### **Sortie :**Afficher P

**<sup>2</sup><sup>e</sup> proposition**

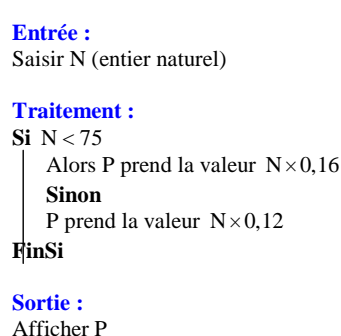

#### **Commentaires :**

On retrouve les grandes étapes d'un algorithme vues dans le premier chapitre. Les instructions conditionnelles interviennent dans la partie traitement. Les variables de ces algorithmes sont N et P (2 variables : N entier naturel, P réel). La condition (ou test) est  $N < 75$ .

# **Comparaison :**

La 1<sup>ère</sup> proposition utilise une **alternative simple** : « Si ... alors ... FinSi ».

La 2<sup>e</sup> proposition utilise une **alternative complète** : « Si ... alors ... Sinon ... FinSi ». Observer l'indentation.

# **Application de l'algorithme (2<sup>e</sup> proposition) à des nombres :**

•  $N = 10$ La condition  $N < 75$  est alors vraie. P prend donc la valeur  $10 \times 0, 16 = 1, 6$ .

•  $N = 100$ La condition  $N < 75$  est alors fausse. P prend donc la valeur  $100 \times 0, 12 = 12$ .

# **II. Syntaxe des instructions conditionnelles**

# **1°) Condition**

Une **condition** (ou **test**) est un énoncé qui peut être **vrai** ou **faux** (on parle de logique booléenne).

Par exemple, « *n* est pair » (phrase ouverte). Dans le cas où *n* est égal à 2, la condition « *n* est pair » est **vraie** ; dans le cas où *n* est égal à 17, la condition « *n*est pair » est **fausse**.

# **2°) Une condition est une comparaison.**

Cette définition est essentielle.

# **3°) Les deux cas de syntaxes**

• La syntaxe « **Si** Condition alors Instructions A **FinSi** » signifie que si la condition est vraie alors l'algorithme exécute Instructions A puis passe à la suite. Dans le cas contraire, il passe directement à la suite de l'algorithme.

• La syntaxe « **Si** Condition alors Instructions A **Sinon** Instructions B **FinSi** » signifie que si la condition est vraie alors l'algorithme exécute Instructions A. Dans le cas contraire (la condition est donc fausse), il exécute Instructions B. Ensuite il passe à la suite de l'algorithme.

# **III. Programmation en Python**

#### **1°) Structures fondamentales**

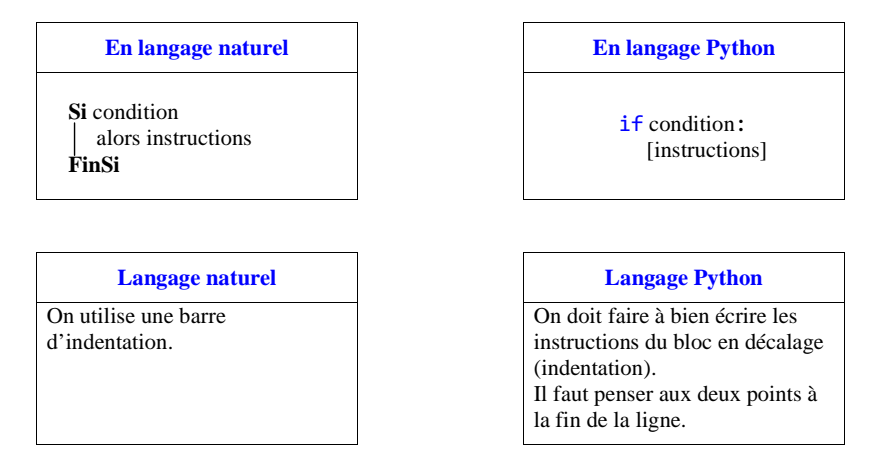

Il n'existe pas d'instruction pour définir la fin du bloc conditionnel. C'est l'indentation, c'est-à-dire le décalage vers la droite d'une ou plusieurs lignes, qui permet de marquer la fin du bloc.

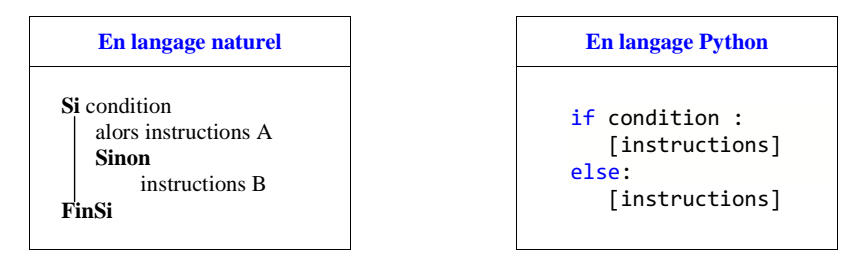

En Python, lorsque l'on a plus de 2 conditions, on peut utiliser une structure particulière en « if … elif … else … » ; elif est la contraction de « else if » qui signifie « sinon si ».

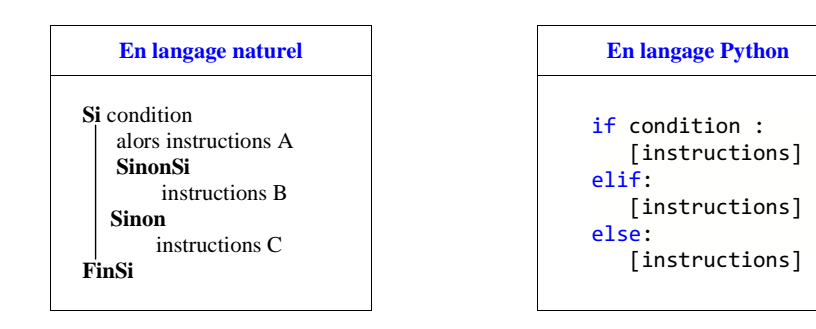

# **Les opérateurs opérationnels** *(le terme est bizarre, remarque formulée le 17-9-2015)*

Ce sont les opérateurs :  $=, \ne, \le, \ge, \le, \ge$ .

On les utilise dans les tests.

• Sur les calculatrices TI, ces opérateurs sont obtenus par l'instruction « tests », en appuyant sur la touche 2<sup>nde</sup> math.

 **Sur les calculatrices CASIO,** aller dans le menu REL, obtenu dans l'éditeur du programme en appuyant sur les touches SHIFT VARS F6.

# **2°) Cas d'un test d'égalité en Python**

En Python, quand on a un test d'égalité ou une condition d'égalité, on doit écrire «  $=$  = ».

Le symbole = sert pour l'affectation des variables.

#### **3°) Programmes Python correspondant à l'exemple du I**

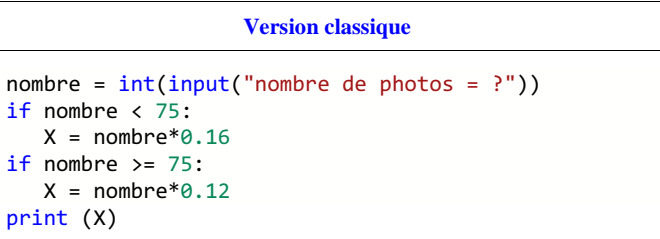

#### **Version classique**

nombre = int(input("Nombre de photos = ?")) if nombre < 75: X = nombre\*0.16else:  $X = \text{nonbre*}6.12$ print (X)

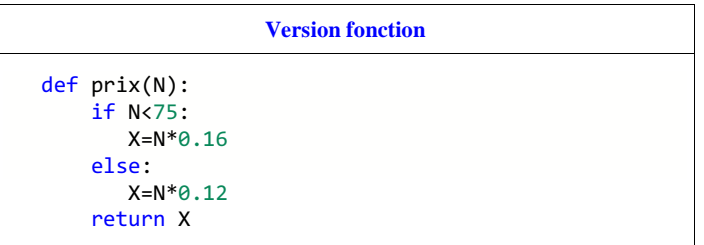

# **Exercice-type**

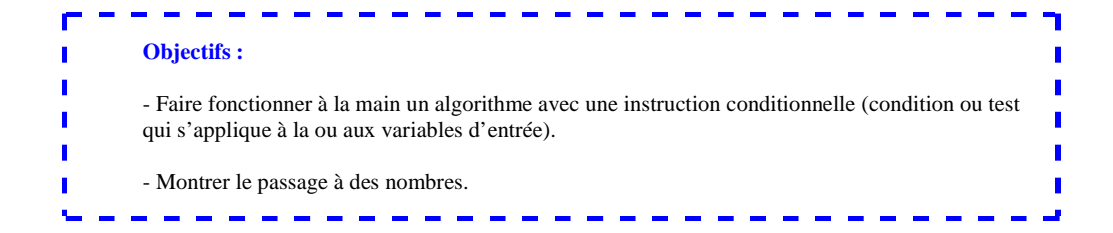

On considère l'algorithme suivant rédigé en langage naturel. Les variables sont *x* et *y*, deux nombres réels

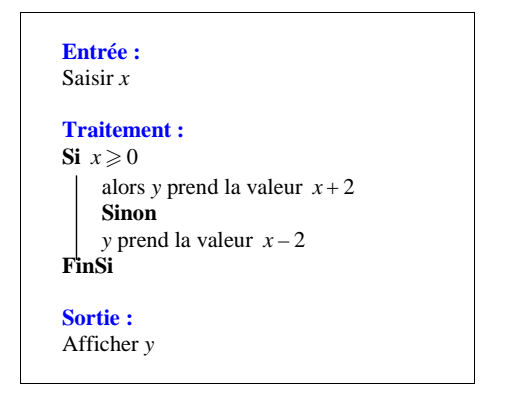

Donner la valeur de *y* affichée en sortie lorsque la valeur de *x* saisie en entrée est 5 ; – 1 ; 0.

# **Modèle de rédaction :**

Pour  $x = 5$ , on a : ...  $\geq 0$ , donc *y* prend la valeur ...+...=....

# **Solution :**

- Pour  $x = 5$ , on a :  $5 \ge 0$ , donc *y* prend la valeur  $5 + 2 = 7$ .
- Pour  $x = -1$ , on a :  $-1 < 0$ , donc *y* prend la valeur  $-1 2 = -3$ .
- Pour  $x = 0$ , on a :  $0 \ge 0$ , donc *y* prend la valeur  $0 + 2 = 2$ .

# **Commentaires :**

La notion de test est à relier à la notion de valeur de vérité d'une proposition en logique. Une proposition mathématique est soit vraie soit fausse mais pas les deux à la fois : c'est ce que l'on appelle le « principe du tiers exclu ». On parle de valeur de vérité d'une proposition.

> **Complément utile pour les tests :la fonction « partie entière »**

**T** 

# **Compétences sur le chapitre :**

- Connaître la notion de condition ou test (instruction conditionnelle)

- Connaître la définition de la partie entière d'un réel et savoir l'utiliser pour rédiger un test.

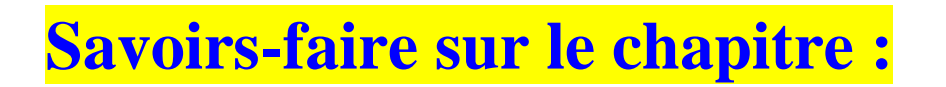

- Savoir faire fonctionner un algorithme « à la main » avec une instruction conditionnelle

- Savoir rédiger un algorithme simple en langage avec une instruction conditionnelle (rédaction d'un test en utilisant les règles symboles usuels  $=$ ,  $>$ ,  $<$  ou à l'aide d'une phrase)

- Savoir programmer un algorithme simple avec une instruction conditionnelle sur calculatrice Il faut bien faire la différence entre écrire un algorithme et écrire un programme ; ce n'est pas la même chose (même si les deux sont liés).

# **Résumé du chapitre**

Une instruction conditionnelle intervient dans la partie « traitement » d'un algorithme.

# **Syntaxe :**

**Alternative simple :** « Si … alors … FinSi ».

**Alternative complète :** « Si … alors … Sinon … FinSi ».

Un algorithme peut faire intervenir plusieurs instructions conditionnelles.

Il peut arriver que des instructions conditionnelles soient enchâssées les unes dans les autres.

# **Exercices sur les instructions conditionnelles**

Les exercices s'articulent autour des compétences suivantes : comprendre, expliquer, interpréter, modifier, écrire, programmer un algorithme avec une instruction conditionnelle.

Dans les exercices où un algorithme est donné, il est demandé de le recopier pour s'imprégner de la rédaction.

# **1 Algorithme de Syracuse**

On considère l'algorithme suivant rédigé en langage naturel.

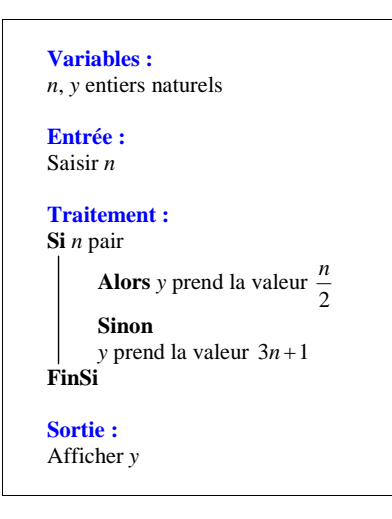

Recopier cet algorithme dans un cadre bien centré en respectant la présentation.

1°) Faire fonctionner cet algorithme « à la main » et compléter le tableau ci-dessous.

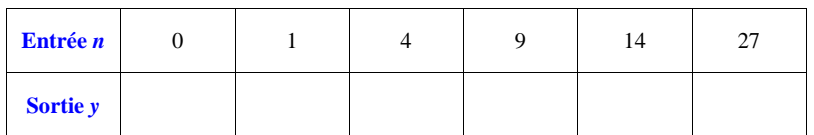

2°) Représenter cet algorithme par un organigramme.

 **2** Un magasin applique la réduction suivante : si le prix de l'article est strictement supérieur à 50 €, alors il applique 30 % de remise ; sinon, il applique 10 % de remise.

On souhaite écrire un algorithme qui calcule automatiquement le prix après réduction.

 Recopier et compléter les pointillés de l'algorithme ci-dessous qui affiche le prix après réduction lorsque l'on saisit le prix de l'article avant réduction.

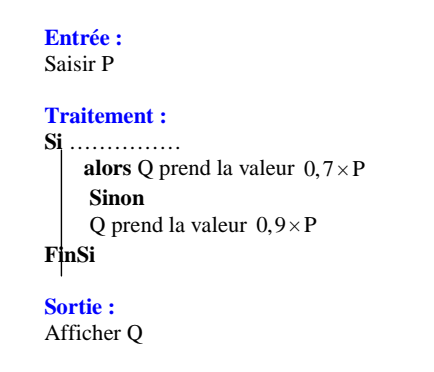

 **3** Écrire un algorithme demandant deux nombres quelconques et donnant en sortie le plus grand des deux. Traduire cet algorithme dans le langage de la calculatrice.

 **4** On mesure l'obésité, c'est-à-dire l'excès de masse grasse, à l'aide de l'indice de masse corporelle, noté I, évalué à partir du poids (ou masse) P (en kg) et de la taille T (en m) d'un individu à l'aide de la formule :

$$
I=\frac{P}{T^2}.
$$

I s'exprime donc en  $kg \cdot m^{-2}$ .

I est une fonction des deux variables P et T.

1°) Calculer I pour  $P = 80$  et T = 1,75. Même question pour  $P = 70$  et T = 1,70.

2°) Suivant une classification établie par l'Organisation Mondiale de la Santé, un individu est en surpoids lorsque  $I > 25$ 

. a) Voici un algorithme qui demande à

 l'utilisateur son poids en kilogrammes et sa tailleen mètres, puis calcule l'indice I et affiche s'il est en surpoids ou non.

 Recopier cet algorithme dans un cadre bien centré en respectant la présentation. Traduire cet algorithme en programme pour la

calculatrice.

 b) Faire fonctionner ce programme pour différentes valeurs de P et de T.

**Variables :**P, T, I nombres

**Entrées :** Saisir P, T

# **Traitement et sortie :**

I prend la valeur  $\frac{1}{T^2}$  $\mathbf{S}_1^i$  I > 25 alors Afficher « l'individu est en surpoids » **Sinon** 

 Afficher « l'individu n'est pas en surpoids » **FinSi**

3°) Pour un poids de 60 kg, à quelles tailles un individu est-il en surpoids ?

 $4^{\circ}$ ) Suivant la classification de l'OMS, un individu est en état de maigreur si  $I < 18, 5$ .

Transformer l'algorithme précédent de manière à classer un individu suivant qu'il est de constitution maigre, moyenne ou en surpoids.

 Faire fonctionner le programme correspondant sur une calculatrice pour différentes valeurs de P et de T. 5°) L'IMC est un facteur prédisposant aux affections cardiovasculaires : pour un IMC strictement supérieur à 22 chez la femme et strictement supérieur à 23 chez l'homme, la personne est déclarée à risque. Réécrire en le modifiant l'algorithme précédent afin qu'il indique en plus si la personne est déclarée à risque ou non.

 **5** On considère l'algorithme suivant rédigé en langage naturel.

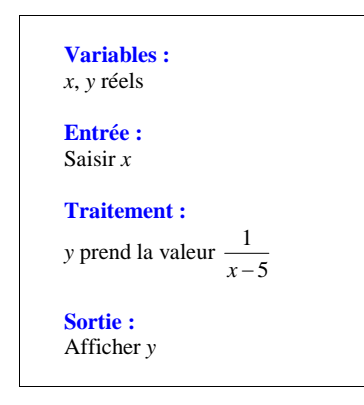

Recopier cet algorithme dans un cadre bien centré en respectant la présentation. Cet algorithme fonctionne-t-il dans tous les cas ? Justifier. Sinon, modifier en recopiant et en complétant l'algorithme pour qu'il fonctionne.

 **6** On donne l'algorithme suivant :

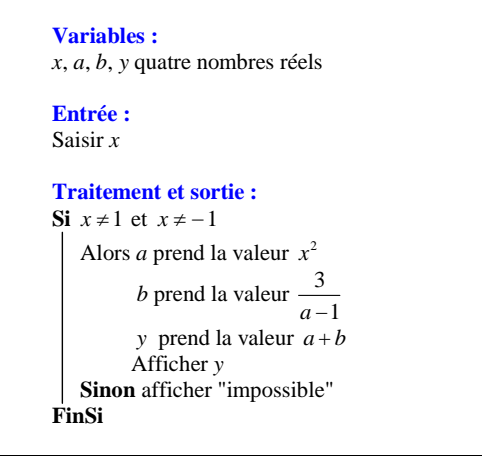

Recopier cet algorithme dans un cadre bien centré en respectant la présentation.

1°) Déterminer l'affichage obtenu en sortie pour les valeurs suivantes de *x* en entrée : 0 ; 1 ; – 2.

2°) Donner l'expression algébrique de la fonction *f* qui à *x* associe le réel *y*.

3°) Que signifie l'instruction **« Sinon** afficher "impossible" » dans cet algorithme ?

 **7** On considère l'algorithme suivant :

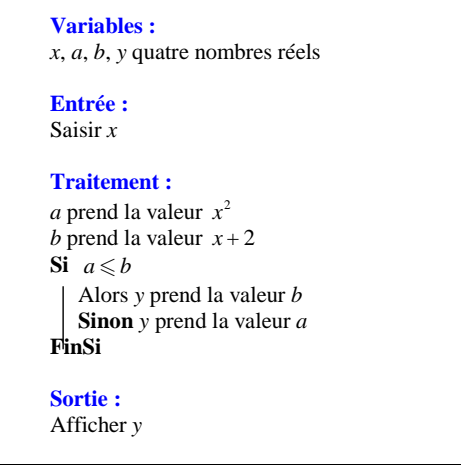

Recopier cet algorithme dans un cadre bien centré en respectant la présentation.

1°) Déterminer l'affichage obtenu en sortie pour les valeurs suivantes de *x* en entrée : 0 ; – 3 ; 2. 2°) Cet algorithme définit une fonction *f* qui à tout réel *x* associe le réel *y*.

a) Justifier que pour tout réel *x*, on a  $f(x) = \max(x^2; x + 2)$  (expliquer à l'aide de phrases et non par des calculs).

(La notation max ; *<sup>a</sup> <sup>b</sup>* désigne le maximum des deux réels *a* et *b* c'est-à-dire le plus grand des deux réels *a* et *b*).

b) Étudier le signe de  $x^2 - x - 2$  suivant les valeurs de *x*.

En déduire l'expression de  $f(x)$  suivant les valeurs de *x*.

On présentera la conclusion sous la forme :

• Si  $x \in \dots$ , alors  $f(x) = \dots$ • Si  $x \in \dots$ , alors  $f(x) = \dots$   **8** On considère l'algorithme suivant rédigé en langage naturel.

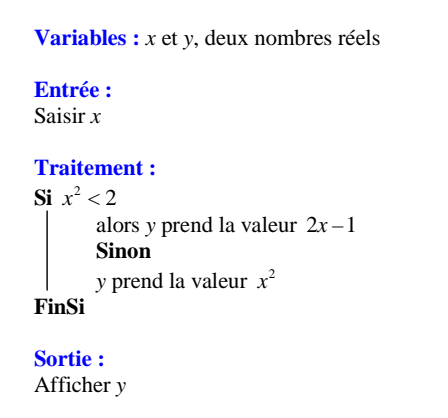

Recopier cet algorithme dans un cadre bien centré en respectant la présentation.

Recopier et compléter sans justifier les phrases suivantes :

1°) Si  $x^2 = 2$ , alors *y* a pour valeur ………….

 $2^{\circ}$ ) Si  $x = 3$ , alors *y* a pour valeur …………..

 $3^{\circ}$ ) Si  $x = -1$ , alors *y* a pour valeur …………..

4°) L'affichage donne 16 lorsque *x* est égal à …………. .

9 On considère la fonction f définie sur  $\mathbb R$  par  $f(x) = x^2$  si  $x \le -1$ ,  $f(x) = 2x$  si  $-1 < x < 3$  et  $f(x) = \frac{1}{x}$  si

 $x \geqslant 3$ .

Écrire en langage naturel un algorithme qui demande un nombre réel en entrée et qui affiche en sortie son image par *f*.

 **10** 1°) Un joueur lance deux dés cubiques non truqués.

 Si les numéros sont égaux, alors le joueur a gagné. Dans le cas contraire, il a perdu. Rédiger en langage naturel un algorithme qui permet de simuler une partie de ce jeu.

Programmer cet algorithme sur calculatrice (ou sur un logiciel de programmation).

 2°) Reprendre la question précédente cette fois pour un lancer de trois dés cubiques non truqués avec la même règle du jeu (un seul lancer à chaque fois).

- « admis » si l'élève a obtenu à l'écrit une moyenne supérieure ou égale à 10 ;

- « oral » si sa moyenne appartient à l'intervalle [8 ; 10[ ;

- « recalé » sinon.

 1°) Écrire en langage naturel un algorithme qui permet d'afficher le résultat en fonction de la moyenne du candidat (comme indiqué ci-dessus).

2°) Programmer cet algorithme sur la calculatrice, puis faire des essais avec les moyennes suivantes : 7 ; 9,5 et

13.

 **12** On considère la fonction *f* définie sur  $\mathbb R$  par  $f(x) = x + 2$  si  $x < -4$  ou  $x \ge 1$  et  $f(x) = -2x + 3$  si

 $-4 \le x < 1.$ 

Écrire en langage naturel un algorithme qui demande un nombre réel en entrée et qui affiche en sortie son image par *f*. Tester le programme pour le calcul des images par *f* des nombres – 4, – 1, 3 et 8.

**13** Dans le plan muni d'un repère  $(0, \vec{i}, \vec{j})$ , on donne les coordonnées de quatre points.

1°) Dans chacun de cas suivants, ces points peuvent-ils former un parallélogramme ? Justifier la réponse.  $1<sup>er</sup>$  cas : A(-1 ; 2), B(1 ; 6), C(3 ; 3), D(1 ; -1) ;  $2^{e}$  cas : E(3; 4), F(-2; 2), G(4; 1), H(-1; -2);  $3^e$  cas : M(4 ; 4), N(5 ; 1), P(1 ; 2), O(8 ; 3).

2°) Proposer un algorithme demandant les coordonnées de quatre points puis qui vérifie si ces points peuvent former un parallélogramme.

 **<sup>11</sup>** Pour les résultats du baccalauréat, l'ordinateur indique :

# **Corrigé**

# **1 Algorithme de Syracuse**

Il est important de préciser au début la nature de la variable *n* afin de pouvoir lui appliquer le test de parité.

Le test est défini par une **phrase**.

Du point de vue logique, il s'agit d'une phrase ouverte.

1°) Lorsque l'énoncé demande de faire fonctionner l'algorithme « à la main », cela signifie de faire les calculs « à la main » ou sans sa tête sans programmer l'algorithme (pas de programme sur calculatrice). On pourra néanmoins réaliser un programme sur calculatrice à la fin et vérifier les résultats obtenus.

La formule «  $y = \frac{\pi}{2}$  $y = \frac{n}{2}$  » *marche* pour les nombres pairs (mais ne marche pas pour les nombres impairs).

--------------

La formule «  $y = 3n + 1$  » *marche* pour les nombres impairs (mais ne marche pas pour les nombres pairs).

On pourra observer que la valeur de *y* est toujours un nombre quelle que soit la valeur de *x* donnée en entrée (entier naturel).

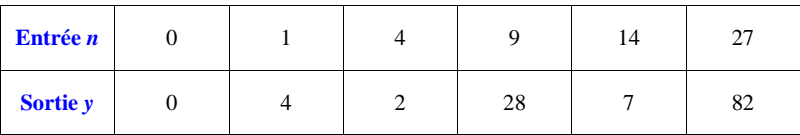

# **Méthode :**

 On remplace *n* par chaque valeur et l'on regarde à chaque fois la valeur de vérité de la proposition « *n* est pair ».

# *n* **0 en entrée :**

La proposition « 0 est pair » est vraie (on rappelle que 0 est un entier pair).

Donc *y* prend la valeur  $\frac{0}{2} = 0$ . 2

On notera que l'on ne commence pas en disant : « Si 0 est pair ».

*n* = 1 en entrée : La proposition « 1 est pair » est fausse. Donc *y* prend la valeur  $3 \times 1 + 1 = 4$ .

*n* **4 en entrée :** La proposition « 4 est pair » est vraie. Donc *y* prend la valeur  $\frac{4}{2} = 2$ .

# **À propos du test :**

La phrase « *n* est pair » est une **phrase ouverte**.

Ce n'est pas une proposition mathématique. Elle n'a pas de valeur de vérité.

 En revanche, lorsque l'on donne à *n* la valeur d'un entier naturel on obtient une proposition mathématique dont on sait dire si elle est vraie ou fausse.

# *Autre présentation plus rapide des calculs :*

*n* **0 en entrée :** « 0 est pair ? » vrai *y* prend la valeur  $\frac{0}{2} = 0$ .

 $n = 1$  en entrée : « 1 est pair ? » faux *y* prend la valeur  $3 \times 1 + 1 = 4$ .

*n* **4 en entrée :** « 4 est pair ? » vrai *y* prend la valeur  $\frac{4}{2} = 2$ .

Ou

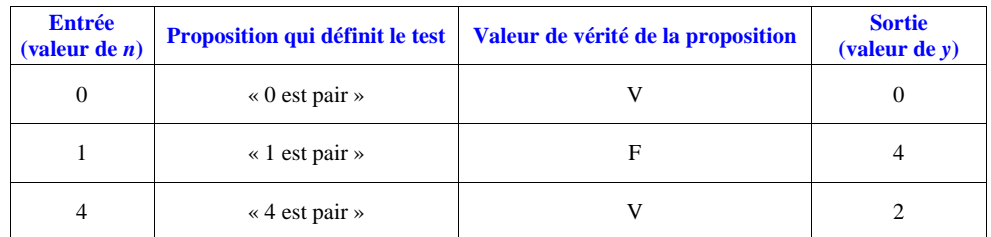

On s'interroge à chaque fois sur la valeur de vérité de la proposition qui définit le test.

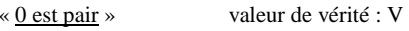

« 1 est pair » valeur de vérité : F

« 4 est pair » valeur de vérité : V

# 2°) **Organigramme correspondant à l'algorithme**

On le fait soigneusement en utilisant la règle.

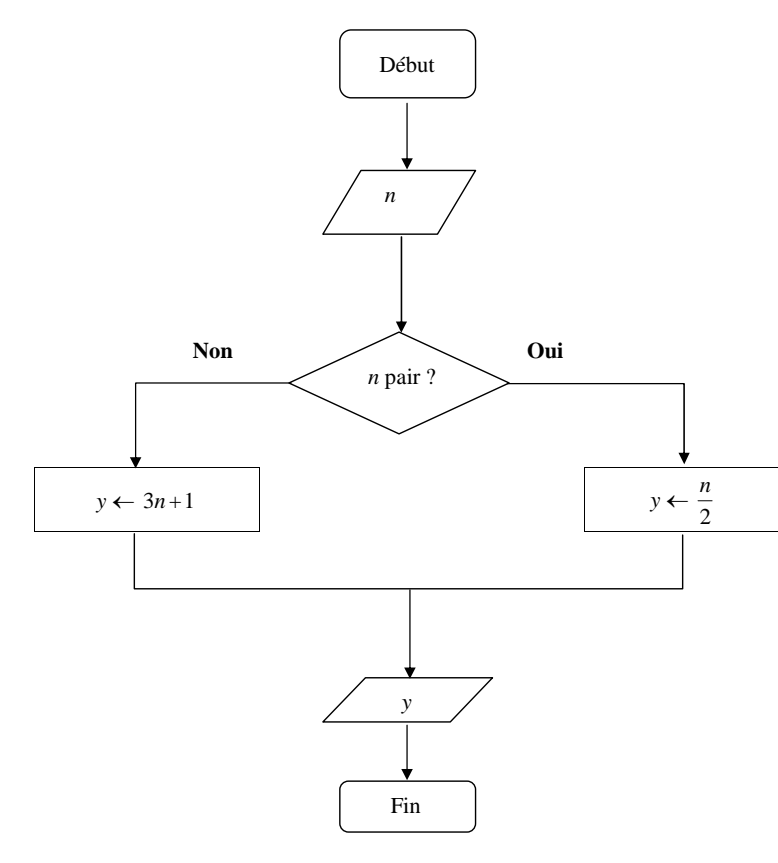

#### **Programme Syracuse sur calculatrice TI :**

: Prompt N :  $int(N/2) \rightarrow M$ :  $N/2 \rightarrow P$ : If  $M = P$ : Then :  $P \rightarrow Y$ : Else :  $3N+1 \rightarrow Y$ : End : Disp Y

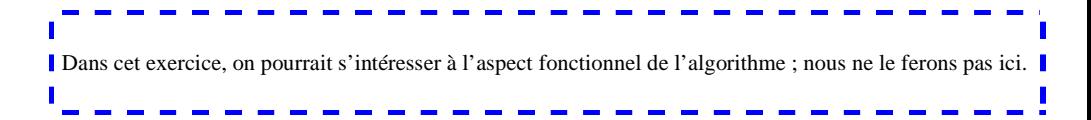

# **2 Algorithme de calcul d'un prix après réduction**

L'algorithme fait intervenir deux variables : P et Q réels positifs.

- P désigne le prix de l'article avant réduction.
- Q désigne le prix de l'article après réduction.

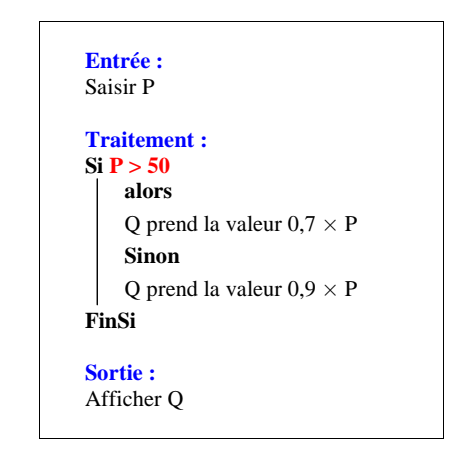

# **Explication :**

Le coefficient multiplicateur associé à une diminution de 30 % est égal à  $1 - \frac{30}{100} = 0,7$ .

 *Autrement dit, le prix après diminution de 30 % est égal au prix initial multiplié par 0,7.*

Le coefficient multiplicateur associé à une diminution de 10 % est égal à  $1 - \frac{10}{100} = 0.9$ . *Autrement dit, le prix après diminution de 30 % est égal au prix initial multiplié par 0,9.* 

Plus généralement, on a la règle générale suivante :

Ele coefficient multiplicateur associé à une augmentation de *t* % est égal à  $1 + \frac{t}{100}$ .

Ele coefficient multiplicateur associé à une diminution de *t* % est égal à  $1 - \frac{t}{100}$ .

# **3 Algorithme du maximum de deux réels**

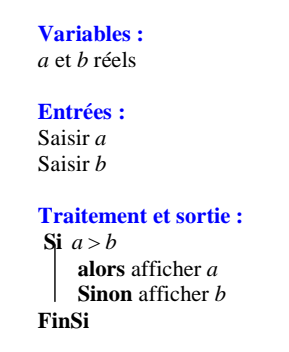

#### **Remarque : que se passe-t-il si** *a* **et** *b* **sont égaux ?**

Si *a* et *b* sont égaux, on observera que le maximum est indifféremment *a* ou *b*.

ou :

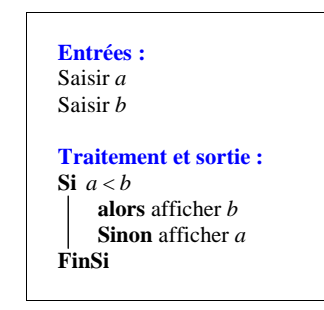

# **Remarque de notations :**

Le plus grand de deux réels *a* et *b* est noté **max(***a* **;** *b***)** (maximum de *a* et de *b*).

Le plus petit de deux réels *a* et *b* est noté **min(***a* **;** *b***)** (minimum de *a* et de *b*).

# **Autre façon :**

On peut rédiger un algorithme en trois étapes (entrées, traitement, sortie). On doit alors introduire une variable *c*.

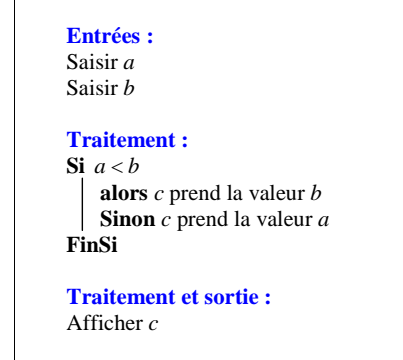

# **4 Indice de masse corporelle**

**Extrait de l'article « Une personne sur quatre mange déséquilibré »** 

**EXCLUSIF Selon l'institut MediQual Research et Seb, les Français mangent de plus en plus mal** 

**20 minutes du mercredi 13 octobre 2010** 

# **INDICE DE MASSE CORPORELLE**

 Pour mesurer le surpoids ou l'obésité, 9 médecins sur 10 utilisent l'Indice de masse corporelle (IMC). Elle s'applique aux adultes entre 16 et 70 ans. Il s'obtient en divisant le poids en kg par le carré de la taille en mètre au carré.

 Si l'indice est compris entre 18 et 25, le poids est normal, entre 25 et 30 le patient souffre de surpoids. À partir de 30, il y a un risque d'obésité.

1°)

# **• Calcul de I pour**  $P = 80$  **et**  $T = 1,75$ **.**

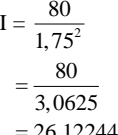

 $= 26,1224489...$ 

**• Calcul de I pour**  $P = 70$  **et**  $T = 1,70$ **.** 

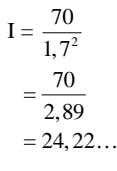

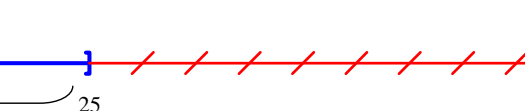

pas en surpoids surpoids

a)

# **Programme sur calculatrice TI :**

: Prompt P : Prompt T :  $P/T^2 \rightarrow I$ : If  $I > 25$  : Then : Disp "L'individu est en surpoids" : Else : Disp "L'individu n'est pas en surpoids" : End

b) On utilise le programme et on retrouve les résultats précédents.

3°) **Pour un poids de 60 kg, à quelles tailles un individu est-il en surpoids ?**

On résout l'inéquation  $\frac{60}{T^2} > 25$  (1).

Dans  $\mathbb{R}^*_+$ , l'inéquation (1) est successivement équivalente à :

 $60 > 25T^2$  $2,4 > T^2$ 

 $T < \sqrt{2, 4}$ (on rappelle que  $T > 0$  puisque T désigne une taille)

 $T < \sqrt{2, 4}$ 

Posons  $T_0 = \sqrt{2, 4}$   $(T_0 = 1, 55...).$ 

Un individu pesant 60 kg est en surpoids si et seulement si sa taille T en mètres est strictement inférieure à  $T_0$ .

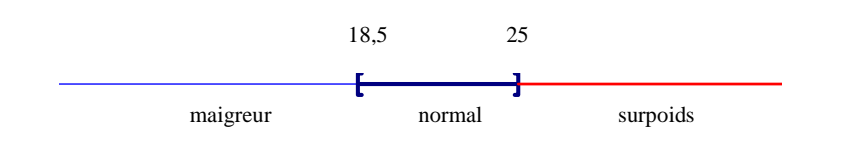

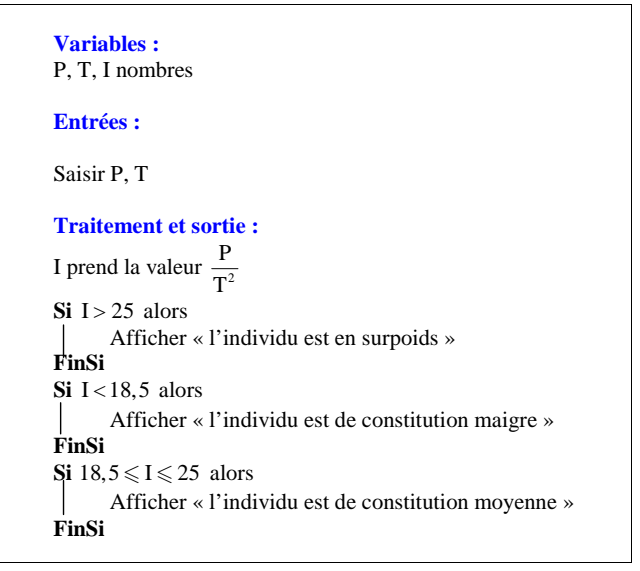

4°)

5°) L'IMC est un facteur prédisposant aux affections cardiovasculaires : pour un IMC strictement supérieur à 22 chez la femme et strictement supérieur à 23 chez l'homme, la personne est déclarée à risque.

**Modifier l'algorithme précédent afin qu'il indique en plus si la personne est déclarée à risque ou non.** 

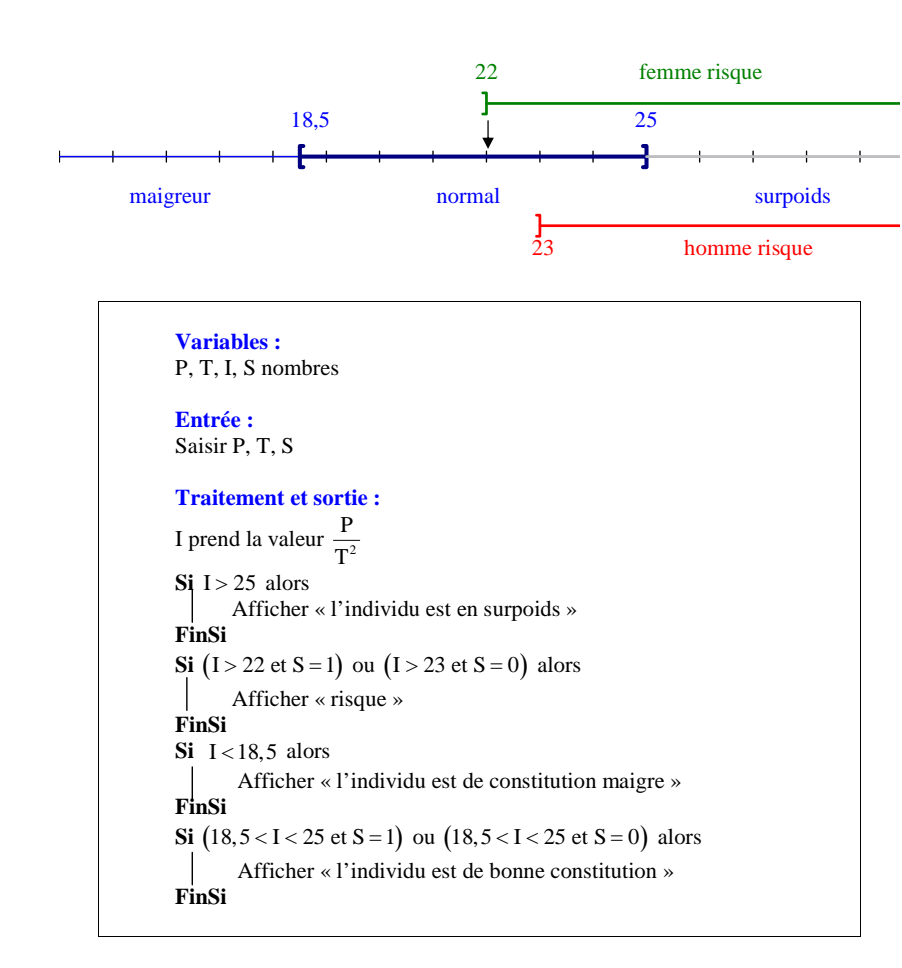

On a introduit la variable S qui vaut 0 pour un homme et 1 pour une femme.

# **variables:**P,T,I, SEXE

**entrée:**saisir P, T, SEXE

**traitement et sortie:**

I prend la valeur  $I = P/T^2$  $si$  I  $>$  25 alors disp " personne pas en surpoids" fin si

si I<18,5 alors disp "personne en sous poids" fin si

si 18,5<I<25 alors disp "personne de constitution moyenne" fin si

si sexe= F  $si$  I  $>$  22 alors disp "personne a risque" sinon disp "personne pas à risque" fin sinon fin si fin si

si sexe= M  $\sin 1>23$  disp "personne a risque" sinon disp "personne pas à risque" fin sinon fin si fin si

**sortie**afficher I

On pourrait faire un algorithme avec uniquement le risque :

Si la personne est une femme Si son IMC est supérieure à 22 Alors selle présente un risque Sinon elle n'a pas de risque FinSi Sinon si la personne est un homme Si son IMC est supérieure à 23 Alors selle présente un risque Sinon elle n'a pas de risque

 **5** 

Cet algorithme fonctionne pour toutes les valeurs de *x* sauf pour  $x = 5$  (valeur interdite). En effet, si l'on prend 5 comme valeur de *x* en entrée, alors *y* a pour valeur «  $\frac{1}{0}$  », écriture qui n'a pas de sens. Pour toutes les autres valeurs de *x* différentes de 5,  $x-5$  est non nul donc le quotient  $\frac{1}{x-5}$  existe.  $\lambda$  –

Pour modifier l'algorithme afin qu'il fonctionne pour toutes les valeurs de *<sup>x</sup>*, on introduit une instruction conditionnelle.

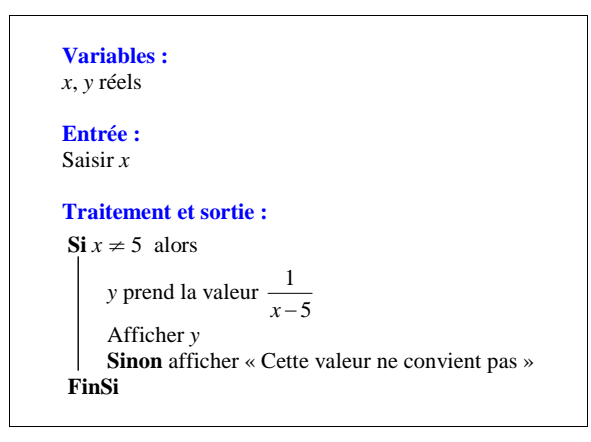

# **Remarque :**

On pourrait écrire le test sous la forme : «  $x = 5$  ».

# **6 Algorithme correspondant à une fonction**

1°) Déterminer l'affichage obtenu en sortie pour les valeurs suivantes de *x* en entrée : 0 ; 1 ; – 2.

- 2°) Donner l'expression algébrique de la fonction *f* qui à *x* associe le réel *y*.
- 3°) Que signifie l'instruction **« Sinon** afficher "impossible" » dans cet algorithme ?

# 1°) **Fonctionnement de l'algorithme pour quelques valeurs de** *x* **:**

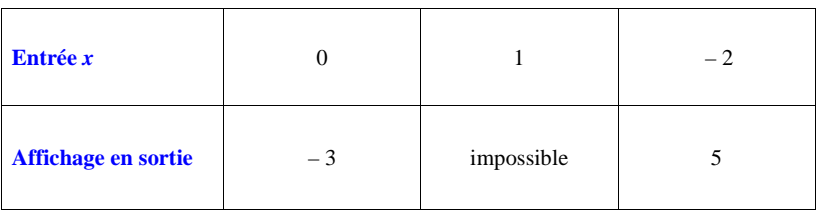

• Pour  $x = 0$  :

```
a prend la valeur 0^2 = 0.
b prend la valeur \frac{3}{0-1} = -3.
y prend la valeur 0-3=-3.
```
• Pour  $x = 1$  :

L'algorithme affichera en sortie "impossible".

```
• Pour x = -2:
```

```
a prend la valeur (-2)^2 = 4.
b prend la valeur \frac{3}{4-1} = 1;
y prend la valeur 4+1=-3.
```
On observera que l'on n'écrit pas  $a = \dots; b = \dots; y = \dots$ Les lettres *a*, *b*, *y* désignent des variables informatiques.

2°) **Donnons l'expression algébrique de la fonction** *f* **qui à** *x* **associe le réel** *y***.** 

$$
f\left(x\right) = x^2 + \frac{3}{x^2 - 1}
$$

3°) L'instruction « Sinon afficher "impossible" » signifie que si *x* est égal à 1 ou à – 1, alors l'algorithme ne peut pas fonctionner.

Pour le programme sur calculatrice TI, on peut écrire le test  $X^2 \neq 1$  ou  $(X \neq 1$  et  $X \neq -1$ ). Dans la deuxième cas, on utilise le connecteur logique « et » que l'on trouve dans la calculatrice

2nde math (test) sélectionner LOGIQUE puis 1 : et ou 1 : and.

 **7 Algorithme permettant de définir une fonction**

1°) **Déterminons l'affichage obtenu en sortie pour les valeurs suivantes de** *x* **en entrée : 0 ; – 3 ; 2.**

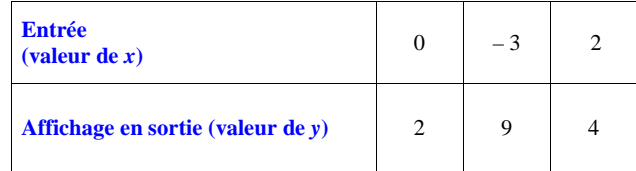

Cette question permet de comprendre le fonctionnement de l'algorithme en le faisant fonctionner « à la main ».

*a* prend la valeur  $x^2$ *b* prend la valeur  $x + 2$ Si  $a \leq b$  Alors *y* prend la valeur *b* **Sinon** *<sup>y</sup>* prend la valeur *<sup>a</sup>* **FinSi** 

• Pour  $x = 0$  : *a* prend la valeur  $0^2 = 0$ . *b* prend la valeur  $0+2=2$ *<sup>a</sup> b* donc *y* prend la valeur de *b* c'est-à-dire **2**.

• Pour  $x = -3$  :

*a* prend la valeur  $(-3)^2 = 9$ *b* prend la valeur  $-3+2=-1$ *<sup>a</sup> b* donc *y* prend la valeur de *a*<sup>c</sup>'est-à-dire **9**.

• Pour  $x = 2$  : *a* prend la valeur  $2^2 = 4$ *b* prend la valeur  $2 + 2 = 4$  $a \leq b$  donc *y* prend la valeur de *b* c'est-à-dire **4**.

On observera que l'on n'écrit pas  $a = \dots; b = \dots; y = \dots$ Les lettres *<sup>a</sup>*, *b*, *y* désignent des variables informatiques.

2°) *f* : fonction qui à tout réel *x* associe le réel *y*

a) **Justifions que pour tout réel** *x***, on a**  $f(x) = max(x^2, x+2)$ **.** 

On explique avec une phrase, pas avec un calcul.

D'après l'algorithme, la valeur de *y* est égale à la plus grande des valeurs de *a* et de *b*. Or pour une valeur de *x* en entrée, la valeur de *a* est égale à  $x^2$  et la valeur de *b* est égale à  $x + 2$ .

Donc  $f(x) = \max(x^2, x+2)$ .

On évite d'écrire  $f(x) = \max(a, b)$ .

Si  $a \leq b$ , alors *b* est le maximum de *a* et de *b*. Si *<sup>a</sup> b* , alors *b* est le minimum de *a* et de *b*.

# b) **Étudions le signe de**  $x^2 - x - 2$ .

Suivant les connaissances que l'on a sur le second degré, on peut :

- appliquer la règle du signe d'un trinôme du second degré ;
- mettre sous forme canonique l'expression puis la factoriser et faire un tableau de signes ;

 - obtenir une factorisation de l'expression en facteurs du premier degré à l'aide d'un logiciel de calcul formel (par exemple XCas) et faire un tableau de signes.

À l'aide d'un logiciel de calcul formel ou après mise sous forme canonique, on obtient la factorisation suivante :  $x^2 - x - 2 = (x+1)(x-2)$ .

On peut ensuite faire le tableau de signes de l'expression.

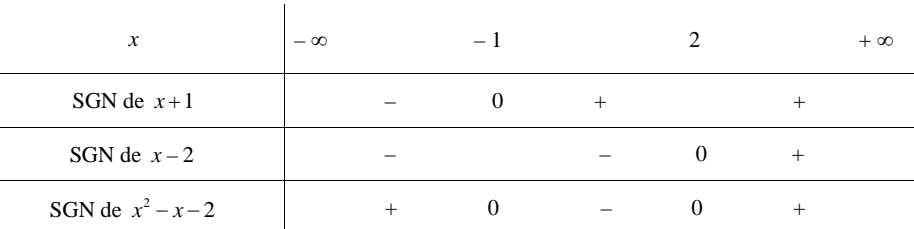

# **Déduisons-en l'expression de**  $f(x)$  suivant les valeurs de *x*.

 $\bullet$  Si *x* ∈  $]-\infty; -1] \cup [2; +\infty[$ , alors  $x^2 \ge x+2$  donc  $f(x)=x^2$ . • Si  $x \in [1; 2]$ , alors  $x^2 \le x+2$  donc  $f(x) = x+2$ .

Ouvrir les intervalles dans le  $1<sup>er</sup>$  cas ou le  $2<sup>e</sup>$  cas.

La fonction *f* est ainsi définie par intervalles.

 **8** Phrases à compléter :

1°) Si  $x^2 = 2$ , alors *y* a pour valeur 2.

 $2^{\circ}$ ) Si  $x = 3$ , alors *y* a pour valeur **9**.

3°) Si  $x = -1$ , alors *y* a pour valeur  $-3$ .

4°) L'affichage donne 16 lorsque *x* est égal à **4 ou à – 4**.

# **9 Algorithme pour une fonction définie par intervalles**

$$
f \text{ definite sur } \mathbb{R} \text{ par } \begin{array}{c} f(x) = x^2 \text{ si } x \le -1 \\ f(x) = 2x \text{ si } -1 < x < 3 \\ f(x) = \frac{1}{x} \text{ si } x \ge 3 \end{array}
$$

On utilise **trois alternatives simples**.

On pourrait rédiger l'algorithme en utilisant des alternatives complètes mais la rédaction serait plus compliquée et un peu moins lisible (instructions conditionnelles imbriquées les unes dans les autres). Pour y voir plus clair avant de se lancer dans la rédaction, on peut faire un organigramme.

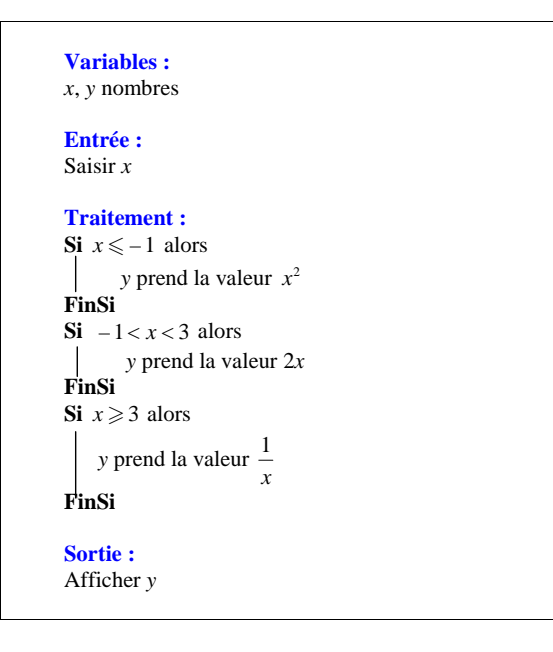

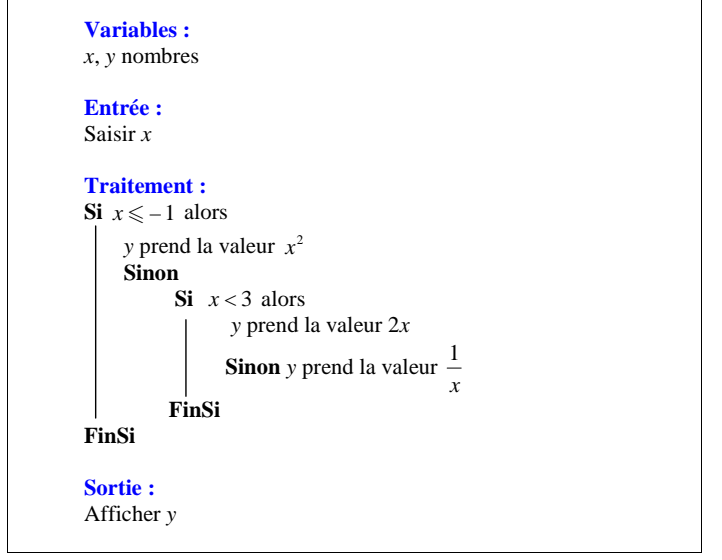

# **10 Algorithmes de simulation**

1°)

# **Variables :**

*<sup>x</sup>*, *y* entiers naturels

### **Traitement :**

 *x* prend la valeur d'un entier aléatoire entre 1 et 6 (compris) *y* prend la valeur d'un entier aléatoire entre 1 et 6 (compris)

# **Sortie :**

Si  $x = y$  alors Afficher "Gagné" **Sinon** afficher "Perdu" **FinSi** 

*x* et *y* désignent les valeurs prises par les deux dés.

Si *<sup>x</sup> <sup>y</sup>* , alors le joueur a gagné la partie ; sinon le joueur a perdu la partie.

: partEnt  $(6 * \text{NbrAléat}) + 1 \rightarrow X$ : partEnt  $(6 * NbrAléat) + 1 \rightarrow Y$ : If  $X = Y$  : Then : Disp "Gagné" : Else : Disp "Perdu"

*Quelques commentaires par rapport à la calculatrice :* 

- On peut remplacer « partEnt  $(6 * \text{NbrAléat}) + 1 \gg \text{par} \ll \text{entAléat}(1,6) \gg$ .
- partEnt ou iPart : touche math puis sélectionner MATH puis NUM 3 :
- \* : signe de multiplication
- NbrAléat (calculatrice en français) ou rand (calculatrice en anglais) : touche  $\boxed{\text{math}}$  puis sélectionner MATH puis PRB 1 :

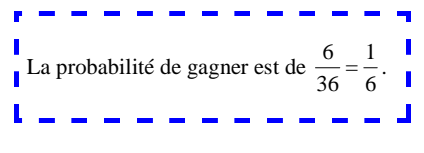

2°)

# **Variables :**

*<sup>x</sup>*, *y*, *z* entiers naturels

### **Traitement :**

 *x* prend la valeur d'un entier aléatoire entre 1 et 6 *y* prend la valeur d'un entier aléatoire entre 1 et 6*z* prend la valeur d'un entier aléatoire entre 1 et 6

# **Sortie :**

```
Si x = y = z alors
      Afficher "Gagné" 
Sinon afficher "Perdu" FinSi
```
# **Programme en langage TI-82**

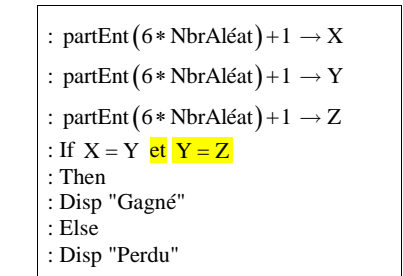

: partEnt  $(6 * NbrAléat) + 1 \rightarrow X$ : partEnt  $(6 * NbrAléat) + 1 \rightarrow Y$ : partEnt  $(6 * \text{NbrAléat}) + 1 \rightarrow Z$ : If  $X = Y$  et  $Y = Z$ : Then : Disp "Gagné" : End : If  $X \neq Y$  ou  $Y \neq Z$ : Then : Disp "Perdu" : End

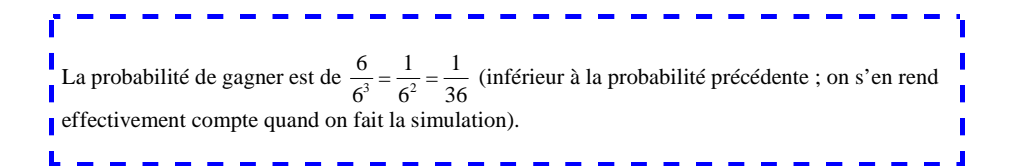

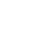

Ou

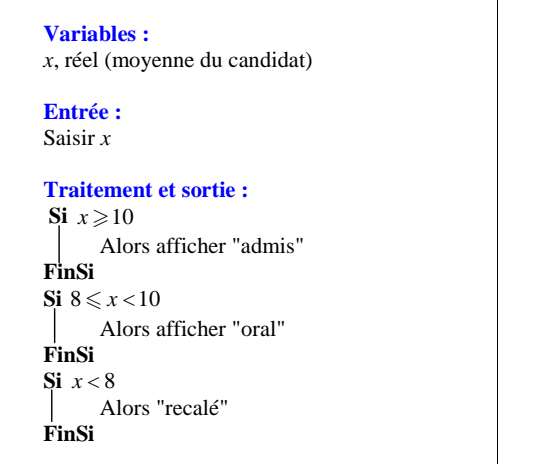

On utilise des alternatives simples (du type « Si … Alors … FinSi ») plutôt que des alternatives complètes (du type « Si … Alors … Sinon … FinSi ») qui seraient difficiles à rédiger et rendrait l'algorithme assez peu lisible.

La condition  $8 \le x < 10$  ne pourra pas être programmée directement sur la calculatrice. On l'écrira sous la forme  $x < 10$  et  $x \ge 8$ .

 **12 Algorithme d'une fonction définie par intervalles** 

```
Variables : 
x et y, deux réels Entrée : Saisir xTraitement : \sum_{1} x < -4 ou x \ge 1Alors y prend la valeur x + 2FinSi \sum_{1} -4 \leq x < 1Alors y prend la valeur 2x + 3FinSi Sortie : 
Afficher y
```
 **13** Ex. à faire au brouillon.

Cet ex. sera corrigé en classe.